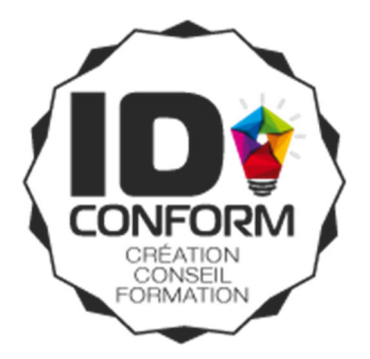

# **Parcours de formation Compétences digitales en entreprise**

CULTURE DIGITALE | OUTILS BUREAUTIQUE ET COMMUNICATION WEB

REF. INTERNE : TOS‐DIGW‐07

**Public :** Tous publics souhaitant renforcer leurs compétences et leur utilisation des outils numériques dans le cadre de la certification TOSA.

**Pré‐requis :** Aucun pré‐requis de niveau.

**Objectifs :** Connaître les nouvelles pratiques digitales et les sites utiles. Savoir rechercher de l'information sur le web. Optimiser l'utilisation de sa messagerie. Utiliser les outils bureautiques standard. Connaître les outils de création de contenu. Connaître les bons usages des réseaux sociaux pour l'entreprise et pour l'individu.

**Matériel et modalités Pédagogiques :** Vidéoprojecteur, Pc portables fournis à chaque stagiaire si nécessaire. La formation alternera entre présentations théoriques, partages d'expériences et mise en pratique sur postes individuels.

**Profil des intervenants :** Au‐delà de la maîtrise technique et pédagogique de leur sujet, nos formateurs exercent au quotidien, ils sont en prise directe avec les techniques les plus récentes.

**Accessibilité aux personnes handicapées :** nous consulter au préalable afin de co‐construire une solution adaptée, dans la mesure des ressources disponibles. Nous disposons d'une liste de personnes et d'organismes ressources à même de faciliter l'élaboration d'un dispositif de formation sur-mesure.

Pour les personnes passant la certification TOSA, un temps supplémentaire est accordé pour le passage du test après mention d'un handicap chez le candidat par le formateur‐accompagnateur.

**Nombre de participants :** de 3 à 10 personnes maximum

**Durée de la formation :** 7 jours de 7 h soit 49 heures

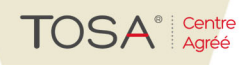

**Qualiopi** 

**E RÉPUBLIQUE FRANÇAISE** 

processus certifié

ID CONFORM - 8 rue de la fontaine 63350 SAINT LAURE - Tél : 04 73 97 36 93 - Mobile : 06 76 39 07 37 E-mail: cyril@idconform.fr - site web: www.idconform.fr - Organisme de formation n°83 63 04550 63 EURL au capital de 2000 Euros - SIRET: 80007600200016 NAF, ex APE : 6311Z - RCS/RM: RCS Clermont-Ferrand - Num TVA: FR72800076002

# **CONTENU PEDAGOGIQUE DE LA FORMATION**

# **JOUR 1 : Votre environnement digital en 2021**

- Environnement matériel
- Gestion des fichiers et dossiers sur PC
- Usages digitaux et internet en 2021
- Navigation sur le web
- Problématiques de Messagerie (les bons usages)
- Sécurité numérique

# **JOUR 2 : Utilisation du traitement de texte Microsoft Word**

- Connaissance de l'interface Word
- Mise en forme d'un document
- Mise en page un document
- Utilisation du mode collaboratif le texte
- Créer et mettre en forme des tableaux
- Insérer des images et autres illustrations dans un document
- Structurer un document à l'aide des styles
- Imprimer et enregistrer un document

# **JOUR 3 et 4 : Utilisation du tableur Microsoft Excel**

- Connaître l'environnement de travail Microsoft Excel
- Mettre en forme ses données sous Excel
- Effectuer des calculs simples
- Utiliser les fonctions
- Créer une représentation graphique
- Insérer des objets graphiques
- Trier et filtrer des données
- Utiliser un tableau croisé dynamique
- Options d'enregistrement et d'impression des documents

# **JOUR 5 : Les réseaux sociaux**

#### **Tour d'horizon des réseaux et Social Selling**

- **•** Tout d'horizon des réseaux sociaux
- Utiliser les réseaux sociaux pour développer son profil personnel

# **Exploiter le web et les réseaux sociaux dans un cadre professionnel**

- Optimiser la présence de l'entreprise sur le web (site web, réseaux sociaux, …)
- Imaginer et construire des actions Marketing performantes selon différents objectifs
- Analyser l'impact des actions

# **JOUR 6 : Tirer parti des outils du web pour améliorer ses compétences digitales**

- Mettre en place le travail collaboratif : Wunderlist ou Microsoft Teams
- Façonner des documents, publicités ou montages visuellement attractifs : Canva ou Crello
- **Comprendre le fonctionnement d'un outil CMS pour créer un site web (WordPress, Wix)**
- **·** Créer des formulaires ou sondages : Google formulaires ou Microsoft Forms

**TOSA**<sup>®</sup> Centre

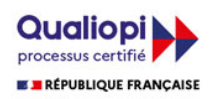

Réaliser une veille d'information en ligne : Flipboard, Feedly ou Netvibes

## **JOUR 7 MATIN : Utiliser Powerpoint pour faire des présentations**

- Comprendre le fonctionnement de Powerpoint
- Modifier des présentations existantes / réaliser des présentations impactantes
- Créer un diaporama

## **JOUR 7 APRES-MIDI : Clôture de la formation + Certification TOSA DIGITAL**

- Discussion autour des connaissances acquises
- Différents tests de connaissance, présentation des plateformes d'apprentissage (PIX, Google)
- Passage de la certification TOSA

*Mise à jour : 02/02/2022*

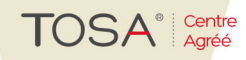

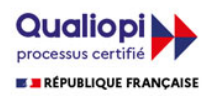

ID CONFORM - 8 rue de la fontaine 63350 SAINT LAURE - Tél : 04 73 97 36 93 - Mobile : 06 76 39 07 37 E-mail : cyril@idconform.fr - site web : www.idconform.fr - Organisme de formation n°83 63 04550 63 ■ RÉPUBLIQUE FRANÇAISE EURL au capital de 2000 Euros - SIRET: 80007600200016 NAF, ex APE : 6311Z - RCS/RM: RCS Clermont-Ferrand - Num TVA: FR72800076002